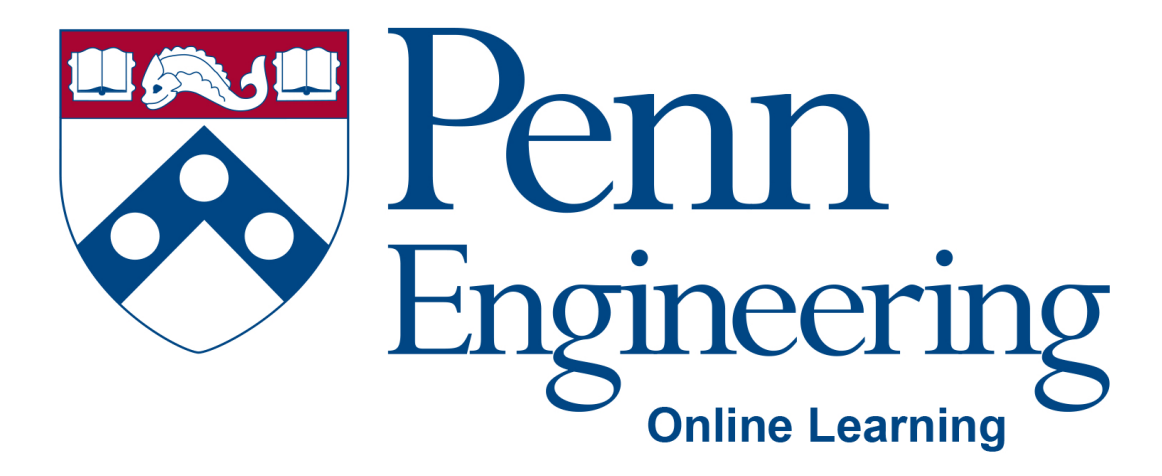

# Video 3.1

### Arvind Bhusnurmath

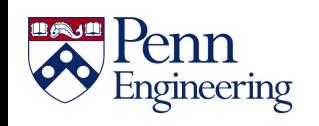

Property of Penn Engineering, Arvind Bhusnurmath **SD1x-3** 1

### **ArrayList**

- Used when the size of the data collection is unknown.
- The indexing operations are still quick
- Adding an element is quick on average.
	- ArrayList works by dynamically resizing an array behind the scenes.

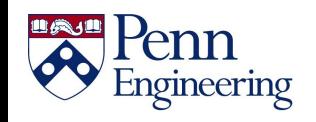

# **Syntax for ArrayList**

- Remember to import java.util.\*
- ArrayList<object datatype>;
- An arraylist can only be made of objects. Primitive datatypes are not allowed.

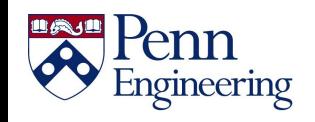

# **ArrayList of Strings**

- Declaration ArrayList<String> names;
- Initialize the list names = new ArrayList<String>();
- Declare and initialize ArrayList<String> names =

new ArrayList<String>();

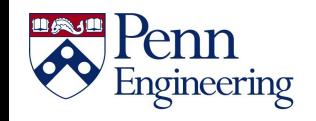

## **ArrayList methods**

names = new ArrayList<String>();

- names.add("John Doe") add the element to the end of the arraylist
- names.get(i) get the element at the i<sup>th</sup> index.
- names.contains("John Doe") returns a boolean saying whether the names arraylist contains John Doe
- names.remove(i) remove the element at the  $i<sup>th</sup>$  index.

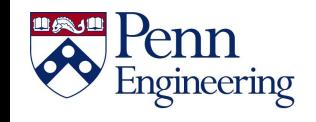

## **Java wrapper classes for primitives**

- Java has classes that "wrap around" the primitive datatypes.
- Instead of using the primitive datatype int you can replace it with java's Integer class.
- To make an arraylist containing integers (in the mathematical sense)

ArrayList<Integer> attendance = new ArrayList<Integer>();

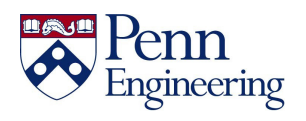

## **Example – using ArrayList to simulate cards**

```
public Card {
    char suit;// d, s, c, h
    int rank; // Jack is 11, Queen is 12, King is 13
}
//creating a deck of cards
ArrayList<Card> deck = new ArrayList<Card>();
suits = new char[] \{ 'd', 's', 'c', 'h' \};
for (int i = 1; i < = 13; i++) {
   Card c = new Card();
   for (int j = 0; j \le 4; j++) {
      c.suit = suits[j]; c.rank = i;
      deck.add(c);
   }
}
```
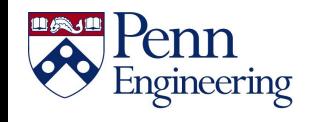

# **Shuffling an ArrayList**

Collections.shuffle(deck*);* //pick the 10th card Card tenthCard =  $deck.get(9)$ ; System.out.println(tenthCard.rank + " " + tenthCard.suit);

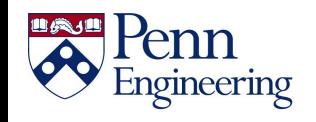

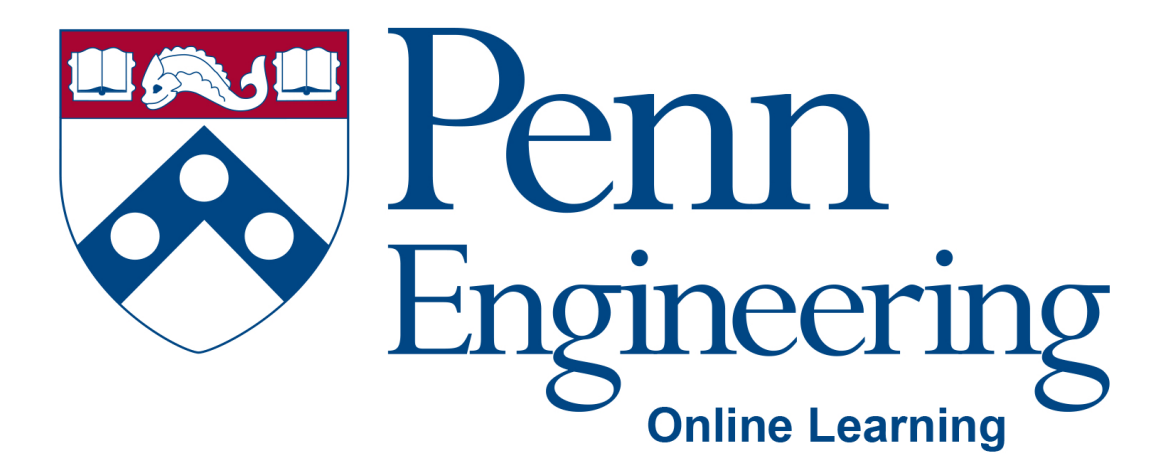

# Video 3.2

## Arvind Bhusnurmath

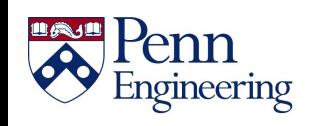

Property of Penn Engineering, Arvind Bhusnurmath **SD1x-3 9** 

## **Enhanced for loop**

• For any collection of data the following syntax loops through every element

```
for( datatype variable : collection) { 
      // variable name can be used in this loop 
        // variable takes each value in the 
       //collection one by one
```
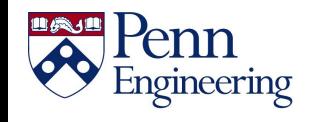

}

### **Example: find longest name in a list**

Assume we have an arraylist of strings called names

```
int max = 0;
String longest = "";
for (String name : names) {
    int current = name.length();
    if (current > max) {
         max = current;
         longest = name;}
}
```
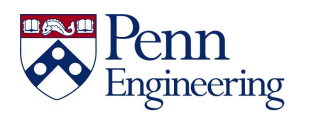

# **Looping through arrays**

The enhanced for loop can work for arrays as well

```
int[] scores = //an array of integer scores;double total = 0;
```

```
for (double element : scores) { 
  total = total + element;}
```
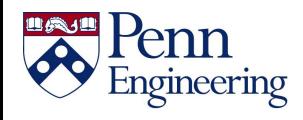

# **Modifying an array in a loop**

- The enhanced for loop is best used for reading elements
- Not suitable for initializing values or modifying existing values

```
for (double element : values) {
    element = 0; 
}
```
The above loop does not make all the values in the collection called values to be 0.

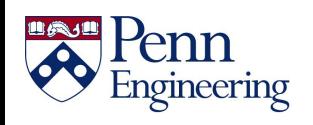

### **Modifying an array(the corrent way)**

```
for (int i = 0; i < values.length; i++) {
   values[i] = 0;}
```
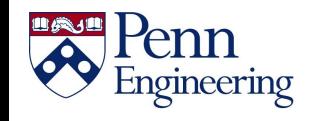

# **Modifying an arraylist**

```
for (int i = 0; i < values.size(); i++) {
    values.set(i, 0);
}
```
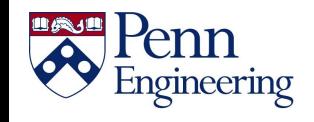

#### **ConcurrentModificationException**

```
for (Card ca : deck) {
    if (ca.suit == 'c') {
           deck.remove(ca);
       }
}
```
• Removing elements while iterating through the list at the same time is not allowed in the enhanced for loop.

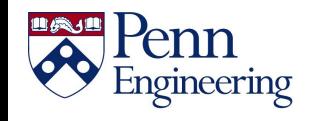

### **Solving the ConcurrentModificationException**

ArrayList<Card> clubs = new ArrayList<Card>();

```
for (int i = 0; i < deck.size(); i++) {
  Card ca = deck.get(i);if (ca.suit == 'c') {
      clubs.add(ca);
   }
}
```
deck.removeAll(clubs);

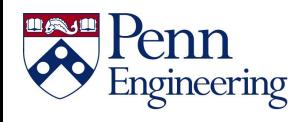

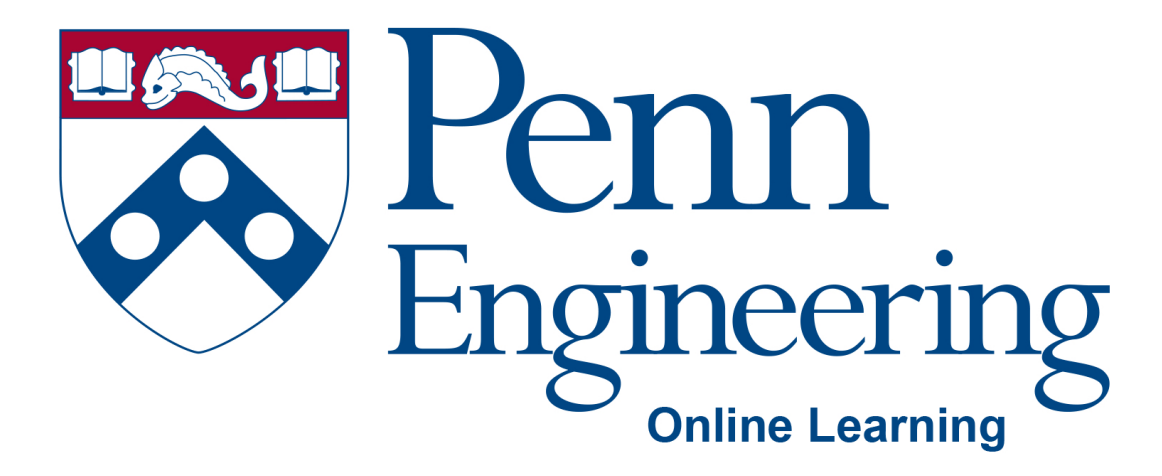

# Video 3.3

### Arvind Bhusnurmath

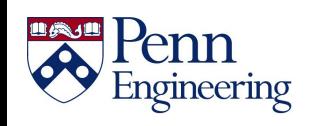

Property of Penn Engineering, Arvind Bhusnurmath **SD1x-3 18** 

### **Documentation**

- In order to get someone to use the classes that you develop it is important to communicate to them
- No one wants to read every single line of your code
- The best way is to have good documentation

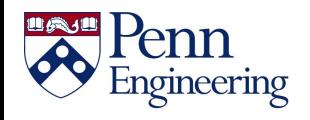

### **Javadoc creation**

- Provide documentation for every method
- In Eclipse just type in  $/*$  before a method and hit enter

```
public int getNumerator() {
    return 5;
}
```
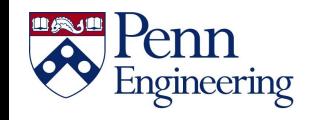

### **Javadoc creation**

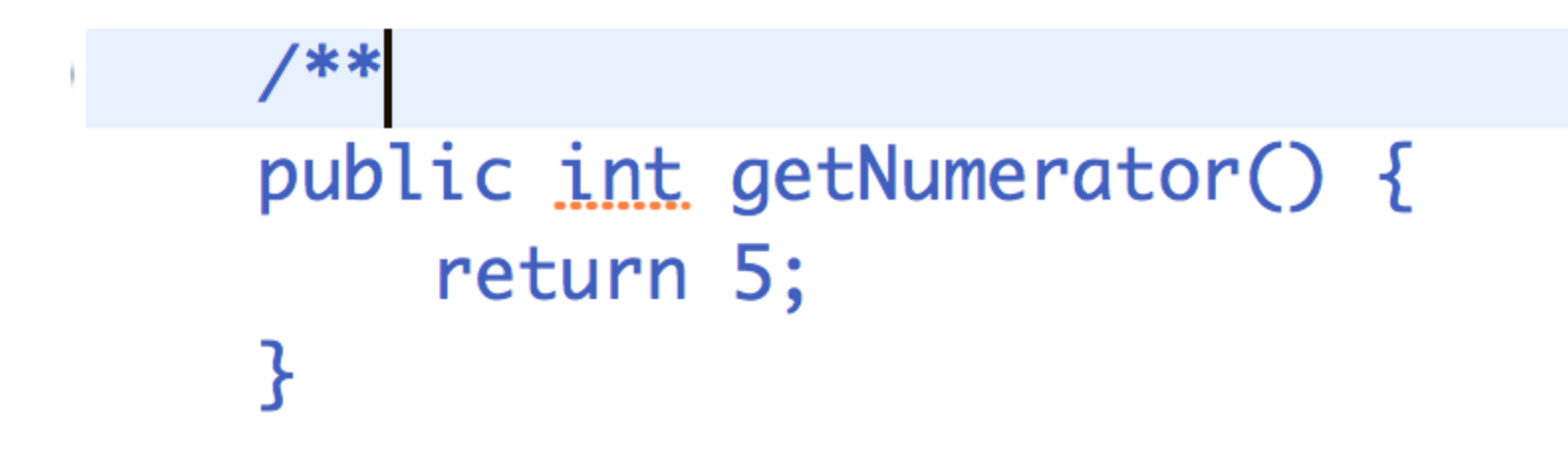

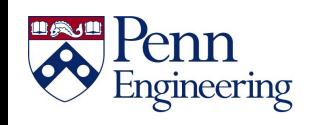

### **Javadoc creation**

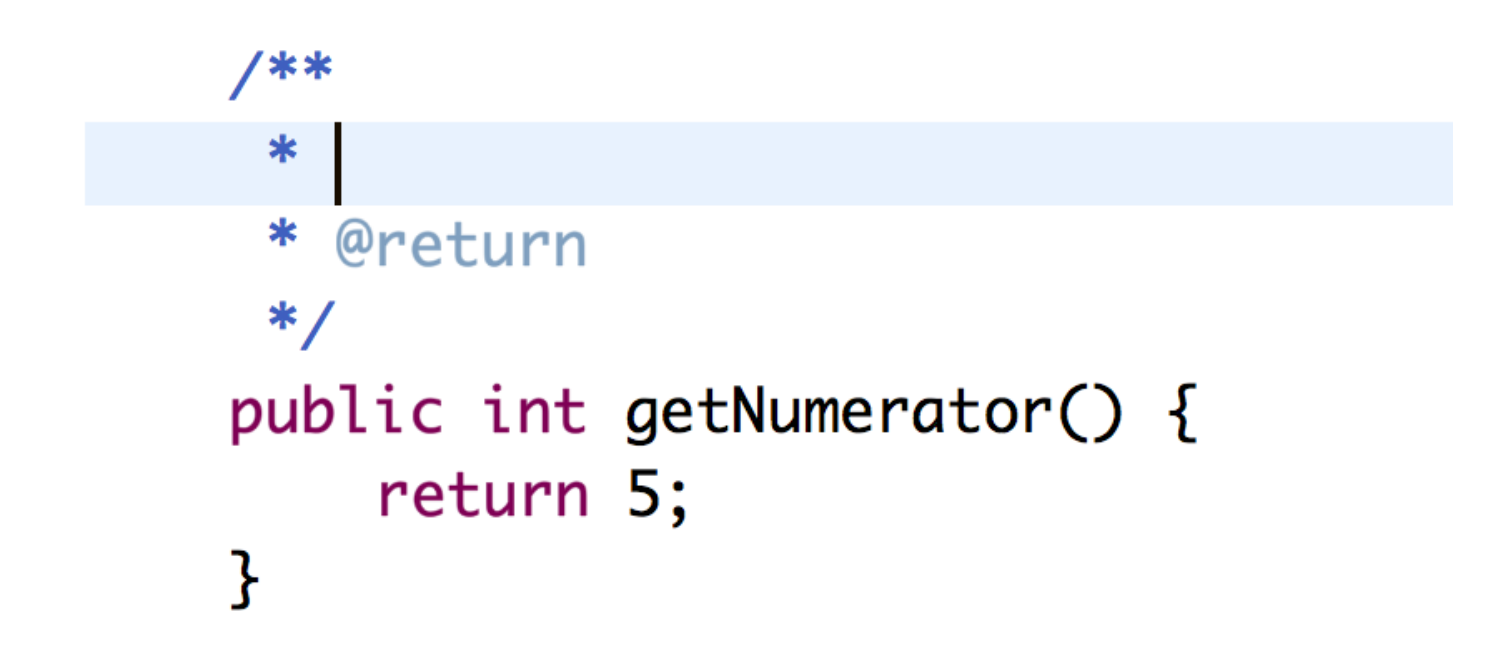

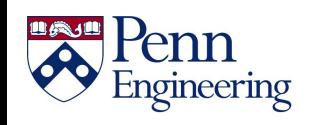

# **Tags in documentation**

- Eclipse auto generates a block of documentation for you
- Fill in general documentation about what the method does. Remember that there are tags to provide more detail about components of the method.
- @param provide helpful documentation for each parameter
- $\omega$  return clearly specify what the method returns
- One additional tag is
	- $@$ see if you want the reader of your documentation to look up a different class

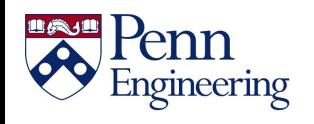

#### **Using Eclipse to generate documentation**

- Project > Generate Javadoc
- Remember to write your javadocs completely before clicking this
	- every public method must have some javadocs.

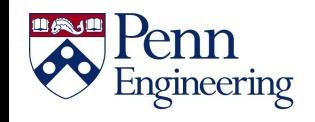

#### **Using Eclipse to generate documentation**

```
public class Rational {
     int num; // the numerator
     int den: // the denominator
    /**
Ð
      * Given a numerator and a denominator
      * make a rational number of the form
      * <br>20r>* numerator
      * \langlebr>
      * -------* <br>2<sub>0</sub>r>* denominator.
      \star* <br>
      * Initialize the rational number.
      * This throws an ArithmeticException if the denominator is 0.
      * @param numerator - the numerator of the fraction
      * @param denominator - the denominator of the fraction.
      *public Rational(int numerator, int denominator) {
Ð
```
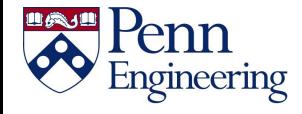

#### **Using Eclipse to generate documentation**

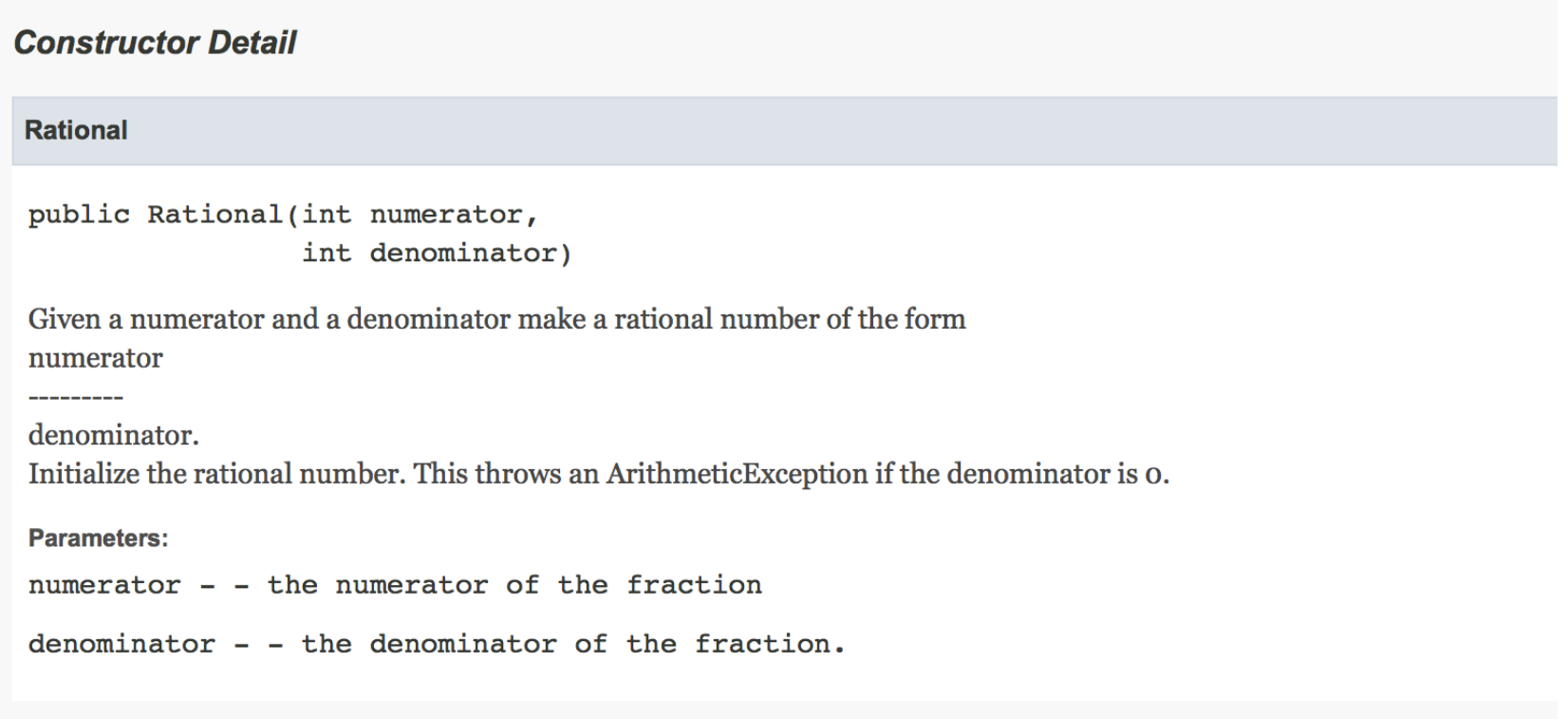

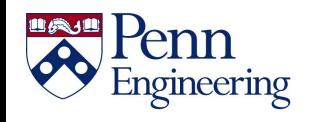

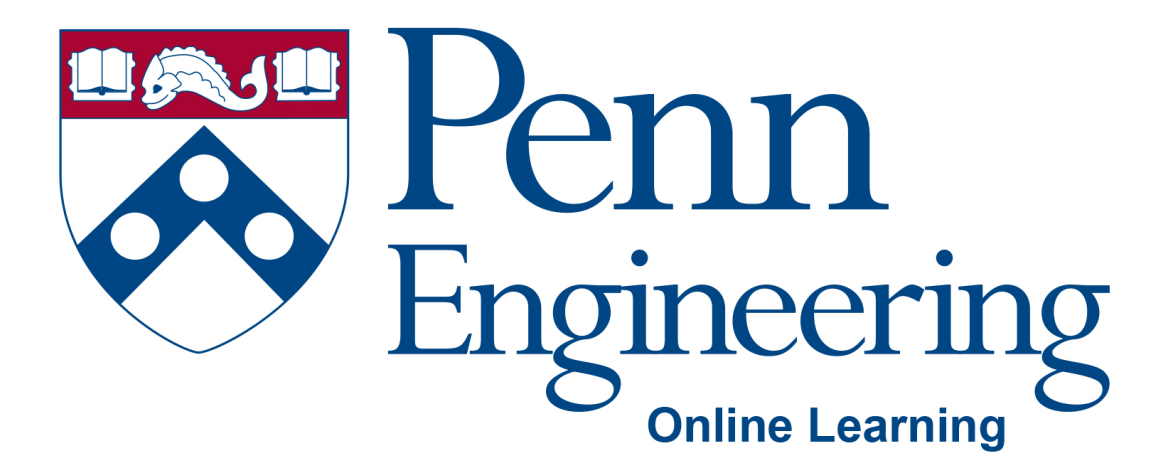

## Video 3.4

### Arvind Bhusnurmath

Some of the slides in this deck were reproduced with the permission of Dr. David Matuszek.

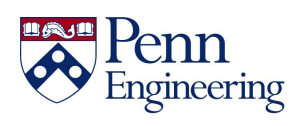

Property of Penn Engineering, Arvind Bhusnurmath **SD1x-3 27** 

# **Topics**

- What does static mean?
- Static instance variables
- Static methods

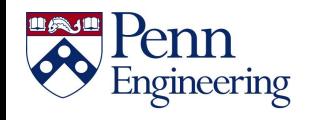

### **What does static mean?**

Think of static as belonging to the class and not to the individual instances of the class.

A static method means the method exists at the class level and is not specific to the instance.

The one static method that you have in a lot of your classes is **main.** 

Used when you do not need an instance of the object.

**Math.sqrt** is a method that computes the square root of a number. You do not need an instance of mathematics before you know how to compute the square root.

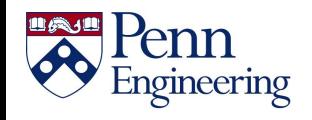

# **Using static methods**

- To use a static method called method1 in a class called Class1 the code is Class1.method1(parameters…)
- You do not have to create an instance of the class in order to invoke the method
- Many java utility functions are static methods. Almost all math function are static methods in the **Math** class.

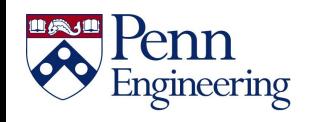

### **Static versus non static**

Consider the Rational number class

To reduce 2/4 to 1/2 a common thing to do is to compute the greatest common divisor. To compute the gcd you do not need an instance of a fraction.

public static int gcd (int a, int b) public Rational add(Rational otherRational)

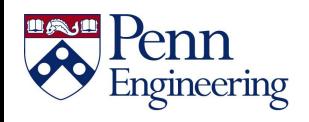

### **Static instance variables**

- Static instance variables are used if you want some information to be shared by every instance of a class
- A common use case is constants
- For constants you also get to see the keyword **final.** Final meaning you do not get to override this value in any manner.
- public static final int MAXSCORE = 100;

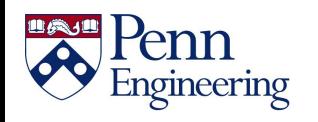

### **Example of static variable used to keep count**

• Bank account and bank account numbering

• Demo

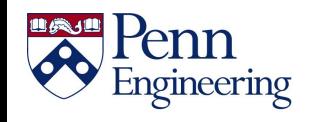

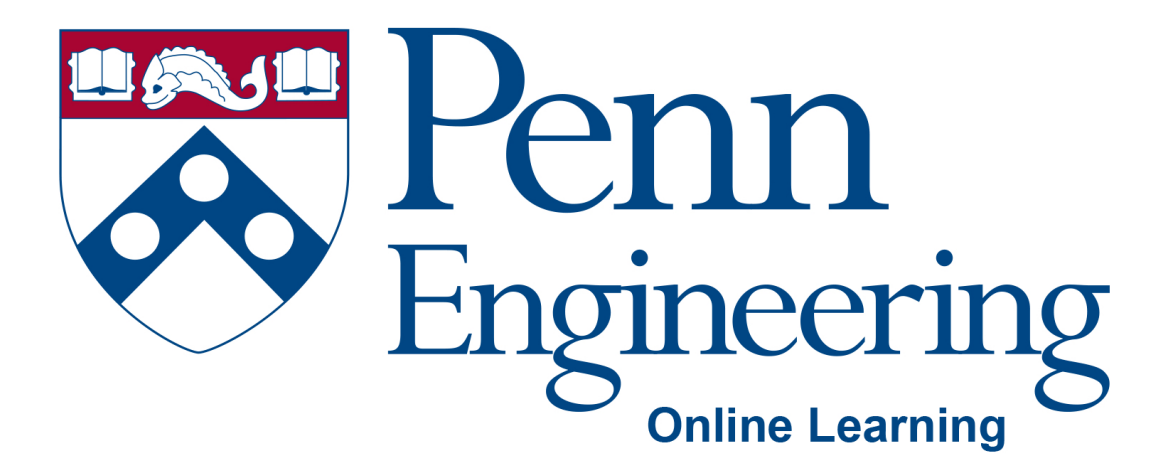

### Video 3.5

### Arvind Bhusnurmath

Some of the slides in this deck were reproduced with the permission of Dr. David Matuszek.

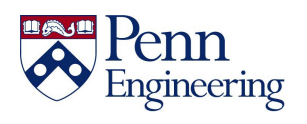

Property of Penn Engineering, Arvind Bhusnurmath **SD1x-3 34** 

## **Topics**

- Access Modifiers
- What is private, public?
- What if we don't write any modifier?

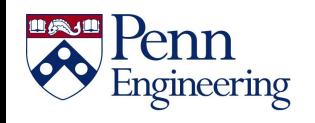

### **Access modifier**

- Every instance variable and every method can be given one of 4 access modifiers
	- public
	- protected
	- private
	- default no modifier provided at all
- We will discuss what protected means later (after we have covered inheritance)

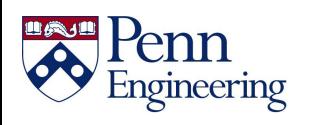

## **public instance variables**

- With an access modifier being public the instance variable or method can be directly accessed, even outside the class
- In the example below, the Spy class can go and change the id of a Human object because the id has a public access modifier

```
public class Human {
    public int id;
    public String name;
}
public class Spy() {
    public static void main(String[] args) {
        Human h = new Human();
        h.id = 45;}
}
```
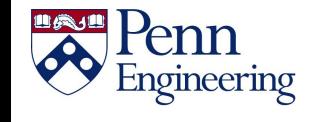

## **private instance variables**

- For the same example (Human, Spy), if the id is made private then it cannot be accessed in the Spy class.
- It can still be accessed within the Human class

```
public class Human {
    private int id;
    public String name;
    public void sayHello() {
      System.out.println("Hello there " + id); // same class. 
Works fine.
    }
}
public class Spy() {
    public static void main(String[] args) {
        Human h = new Human();
        h.id = 45; // this line of code will not work anymore
    }
}
```
### **Default access modifier**

- What happens if you leave out the private/public?
- The default access is for every class inside the same package to be able to access the instance variable while classes in different packages cannot do so.
- This is quite uncommon in the actual software industry. Avoid it unless there is a very specific need.

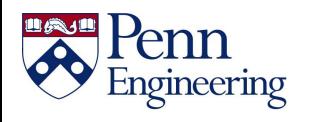

### **Best practice for instance variables**

- The first preference for any instance variable is to make it private
- You still want to be able to access these instance variables. The correct way of doing so is via accessors and mutators
- Accessors and mutators
	- Also called getters and setters

```
public class Student {
    private String name;
    public getName() {
         return name;
    }
    public setName(String name) {
        this. name = name;
    }
}
```
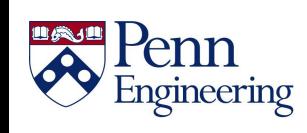

#### **Best practice for instance variables**

```
public class Student {
    private String name;
    public getName() {
         return name;
    }
    public setName(String name) {
        this.name = name;
    }
}
public class School {
  private Student[] students;
  public void printStudentNames() {
     for (int i = 0; i < students.length; i++) {
        System.out.println(students[i].getName());
     }
  }
}
```
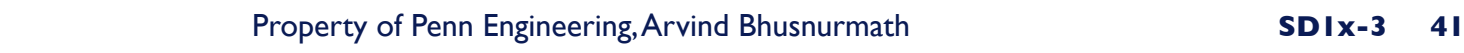

### **public methods**

- The method can be accessed from any other class.
- Public methods are the primary manner in which two classes communicate with each other.
- Think of a public method as a service that one class is providing to another.

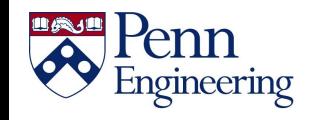

### **private methods**

- A private method can only be accessed within the class
- Common use case Helper methods

```
public class Student {
    private int age;
    public void setAge(int age) {
        if (verifyAge(age)) 
            this.age = age;
    }
    private verifyAge(int age) {
         return age >= 1;
    }
}
```
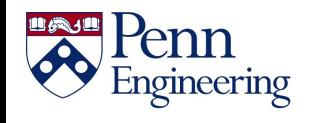

# **Summary**

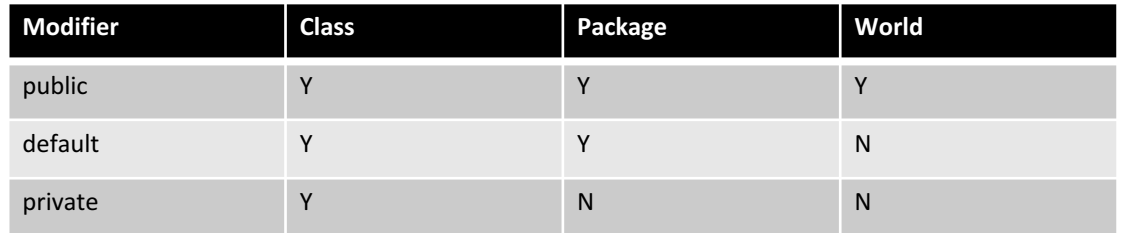

https://docs.oracle.com/javase/tutorial/java/javaOO/accesscontrol.html

World means any class that is outside the package

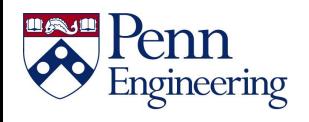

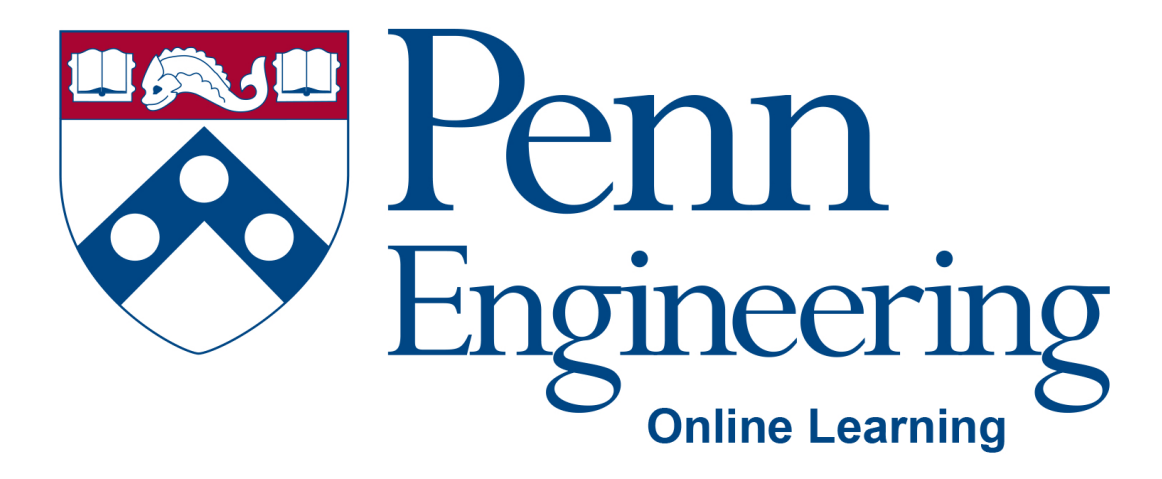

## Video 3.6

### Arvind Bhusnurmath

Some of the slides in this deck were reproduced with the permission of Dr. David Matuszek.

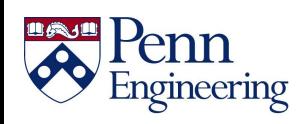

Property of Penn Engineering, Arvind Bhusnurmath **SD1x-3** 45

## **Topics**

- Hands on example of cars being parked in a parking garage.
- We will design a car object and a parking garage object in Eclipse.

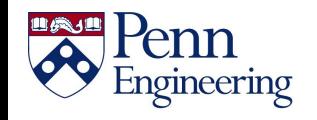